## Video Services - Video Distribution Process

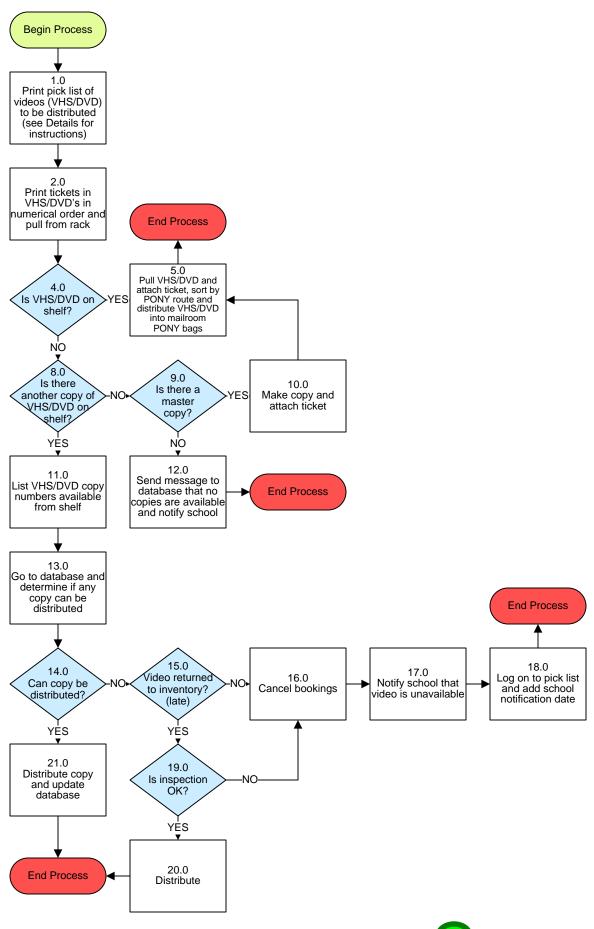

## **Video Services – Video Distribution Process**

## 3. PROCESS AREA/BUSINESS AREA DESCRIPTION

Step 1.0: Print pick list of videos (VHS/DVD) to be distributed (see Details for instructions)

Step 2.0: Print tickets in VHS/DVD's in numerical order and pull from rack

Step 3.0: Is VHS/DVD on shelf?

If yes, proceed to Step 4.0. If no, skip to Step 5.0. (Choose the VHS/DVD with the pick list number assigned to the request.)

Step 4.0: Pull VHS/DVD and attach ticket, sort by PONY route and distribute VHS/DVD into mailroom PONY bags

Step 5.0: Is there another copy of VHS/DVD on shelf?

If no, proceed to Step 6.0. If yes, skip to Step 8.0. If the correct pick list number of the VHS/DVD is not available see if there are other copies of the same VHS/DVD (different pick list numbers).

Step 6.0: Is there a master copy?

If yes, proceed to Step 7.0. If no, skip to Step 9.0.

Step 7.0: Make copy and attach ticket

Step 8.0: List VHS/DVD copy numbers available from shelf

Step 9.0: Send message to database that no copies are available and notify school

Step 10.0: Go to database and determine if any copy can be distributed

Step 11.0: Can copy be distributed?

If no, proceed to Step 12.0. If yes, skip to Step 16.0.

Step 12.0: Video returned to inventory? (late)

If no, proceed to Step 13.0. If yes, skip to Step 17.0. Check to see if the VHS/DVD was returned late.

Step 13.0: Cancel bookings

Step 14.0: Notify school that video is unavailable

Step 15.0: Log on to pick list and add school notification date

Step 16.0: Distribute copy and update database

Step 17.0: Is inspection OK?

If no, skip to Step 13.0. If yes, skip to Step 18.0.

Step 18.0: Distribute

Return to Key Process